# \_SimpleCMD\_ParametersNuke

# Nuke Specific Parameters

| Primary parameters |                           |
|--------------------|---------------------------|
| Nuke Version       | 6 \$ .0 \$ v 0 \$ OS X \$ |
| Nuke path          |                           |
| load NukeX         |                           |
| script             | Browse                    |

### Click here for details...

### **Nuke Version**

Select version numbers and the Worker OS to use.

#### Nuke path

Explicit path to Nuke executable. Because this path is set here, Qube! cannot run Nuke jobs on more than one OS in the same submission.

### load NukeX

Choose a NukeX license instead of a Nuke one. NukeX has more features but is a different license, so you may not want to use those licenses for this submission. Or you may be using features that require NukeX.

### script

The Nuke script to execute. This is filled in for you if you are submitting from Nuke itself. The script and all its dependent files should be accessible to any Worker that will pick up this job.

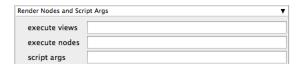

### Click here for details...

### execute views

List of views in the Nuke script to execute. This is a comma-separated list, e.g. left,right

### execute nodes

Execute only the named node. The default is to (do what?). Execute on the specified node. These are named in your nuke script

# script args

All words between the script name and the frame ranges can be used by [argv n] expressions to provide changing arguments to the script. Each must start with a non-digit to avoid confusion with frame ranges. Explanation and example needed

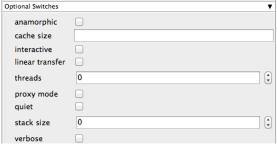

# Click here for details...

# anamorphic

This overrides the anamorphic setting in the Nuke script.

### cache size

Override the Nuke script cache size settings. The size is given in bytes, or you can add k, M, G, or T to specify larger units of measure.

### interactive

Force Nuke to use an interactive license. Default is to run with -t and just use a render license.

# linear transfer

Apply a linear transfer to the images as they are read.

# threads

Set threads to n. This field is generally set for you if you set the Specific Thread Count in the earlier dialog section.

# proxy mode

Turn on proxy mode.

#### quiet

Set quiet mode. This suppresses the printing of various messages from Nuke.

# stack size

Sets the minimum stack size for each thread in bytes. Defaults to 16777216 (16MB). The smallest allowed value is 1048576 (1MB).

### verbose

Verbosity level. Choose the level of detail you would like the logs to provide.